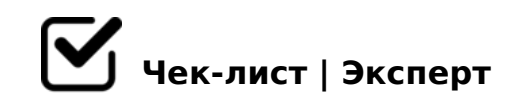

## **Презентация в MS PowerPoint**

Система обработки презентаций MS PowerPoint относится к программам обработки слайдовых презентаций. Можно как редактировать готовые, так и создавать новые. Задача данного чек-листа: найти/изучить написанные ниже элементы программы. Если нашли элемент - значит пункт выполнен.

## **Основные объекты презентации**

Слайд

*элемент презентации, ее составляющая*

Надпись *шрифт, размер, цвет - всё, что относится к буквенным составляющим*

Гиперссылка

Рисунок

## **Важные элементы интерфейса (кнопки, вкладки)**

Показ слайдов

*приводит к демонстрации презентации на весь экран, начиная с текущего слайда*

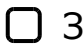

Заметки к слайду *используется для введения текста подсказок, которые могут понадобиться докладчику*

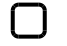

Вкладка Анимация

*можно добавить анимированный переход между слайдами*

## $\bigcap$  > = A B @ C : B > @

<>6=> 2K1@0BL AB8;L ?@575=B0F88

"0:8< >1@07><, BI0B5;L=> 87CG82 8=B5@D59A ?@>3@0<<K PowerPoint  $A>74020BL$  ? @82;5:0B5;L=K5 7 @8B5;N ? @575=B0F88, @0A?>;030O 8 @5 A2>9 2:CA.

!>740=> A ?><>ILN >=;09= A5@28A0 '5:-;8AtBp|s://Achso@MBists.expert

[:0: MB> C1@](https://checklists.expert/page/help#white-label)0BL?